**[**データ修復 手順**]**

RecipeNote21

RecipeNote21 C [ ] [ l C:¥Recipe21¥DataR.exe OK Windows **Windows NT** DataR.exe

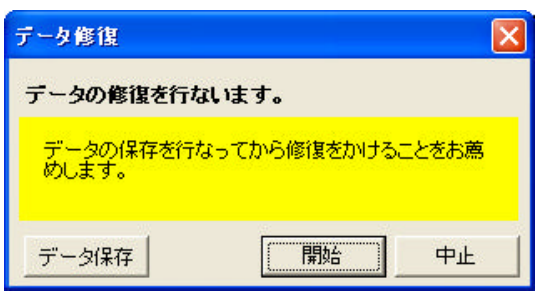

 **[**バックアップ 方法**]**

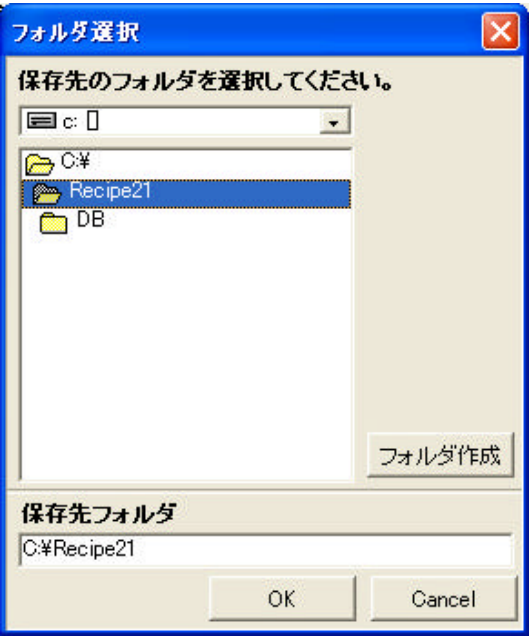